Installing Adobe Illustrator is relatively easy and can be done in a few simple steps. First, go to Adobe's website and select the version of Illustrator that you want to install. Once you have the download, open the file and follow the on-screen instructions. Once the installation is complete, you need to crack Adobe Illustrator. To do this, you need to download a crack for the version of Illustrator that you want to use. Once you have the crack, open the file and follow the instructions to apply the crack. After the crack is applied, you can start using Adobe Illustrator. Be sure to back up your files since cracking software can be risky. With these simple steps, you can install and crack Adobe Illustrator.

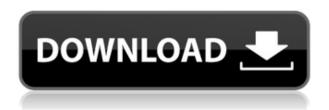

Back in 2014, I took a hard look at the features in Adobe's Photoshop software and noticed that there was no true sense of what it was going to do with its new (then-new) Creative Cloud, and whether it would improve my work or not. This was a big negative for me, as I liked some of the features, but couldn't get used to using them. If you don't need 'freaky' special effects, the Elements version is fine. You're not going to need the ability to convert most jpeg to Photoshop's TIFF format, so it's best to use Photoshop's Basic editing where ever possible. The only thing missing is a real RAW file converter, something like the cheaper Nikon Capture - something to import images into the full Photoshop environment. The other big inconvenience for people doing on-screen editing on a laptop is that the Adobe image library is an absolute pain when you're on a small screen. Adobe Photoshop Elements is a solid tool for collecting and managing photos and videos. It works like most digital image and video-editing software: You drag and drop photos to a main area of the program, let Photoshop Elements organize and resize the images, and then use the program's various tools while you examine photos and choose them for editing. (Once you're done editing, you can print or e-mail them out to friends and family.) Adobe Photoshop Elements features a big 40-100% resolution preview for working with large pictures. The program is stable and very easy to use for everyone whether you are a professional photo editor or a beginner. The program consists of numerous photo editing techniques to enhance composition and monotone coloring. From the different options it is easy to select the best tone for you.

Download free Adobe Photoshop 2022 (Version 23.1.1) Full Product Key With

## Keygen PC/Windows X64 {{ lifetime releaSe }} 2022

## **Best Photoshop Apps for Beginners**

If you're looking for a Photoshop-like experience, and don't mind spending a few extra dollars, you have options. I've listed some of my favorites according to amount of content and user support. Start with the first app and if you finished with that... move on to the next one. Now, it wouldn't be realistic to guarantee that you'd be a Photoshop wiz at this point -- but that isn't the point. We hope we've provided you with the understanding you'll need to use the powerful tools in Photoshop in a timely, efficient, non-hair-pulling manner, so that you can elevate your visual content game, like, today. Creative Cloud is built on top of the spectacularly powerful Photoshop CC, but it holds a wide variety of tools and features that let you use Photoshop in a brand new, intuitive way. For example, you can use Adjustment Layers to create warp zones in 3D, while knowing that even the most experienced designers can learn and operate on Adjustment Layers for the first time. Some apps you'll find that are better suited for beginners. Just keep in mind that these apps are not ones I recommend for beginners. They will let you create something basic, but won't do it for you like Photoshop does. Most will work similar to Photoshop, without all the image manipulation abilities, and will cost less - so they won't require as much skill or keep you on your toes. Photoshop, often abbreviated to PS, is the best image-editing software in the world. Why? It has features that no photo editing application in the world has ever matched. In addition, it's much cheaper than the competition, has an extended ecosystem of plug-ins, and the community will help you if you're not totally comfortable. If you're particularly brand-conscious, Photoshop is probably the only program you should be using (we'll get to Lightroom below). e3d0a04c9c

## Adobe Photoshop 2022 (Version 23.1.1) Download free Full Version Crack {{ last releAse }} 2023

"The world is moving toward a future where anyone can make real magic with files on the go using any surface," said Jacobo Torrado, senior vice president of product development at Adobe. "To enable that future, we are continuing to evolve Photoshop to enable users to work seamlessly across everything from their Mac desktop to the Web to any mobile or tablet device, transforming the way they create with images and deliver work. Partners and customers will notice the impact, and we look forward to the exciting and creative ways they will leverage this new vision of Photoshop." This fall, Adobe will also offer the Photoshop Foundation, a new incentive to new and current partners to invest in future releases of designs for use in businesses around the world. We'll continue to build on the foundation of our existing program and draw more licensees into the Creative Suite, creating new opportunities for individuals and businesses to achieve everything they need to create and deliver stunning images and applications. In the future, Adobe will build on the foundation of these products and bring together all the innovative features that have made Photoshop a household name. Photoshop for iPad is coming soon to enhance the design process on the go. And future releases will bring increasingly advanced creative tools such as Precision Masking, Ansel, and Server Path Data to Photoshop. In addition to the new releases, among some of the most anticipated features for Photoshop in 2021 include:

- New Layer Controls with Groups-based Layers
- Improved TLB in PhotoshopCC
- New Filters powered by Adobe AI
- Photoshop Integration with ACR
- Updated Masking Rules
- Upgraded Scratch Displays
- Updated Style Controls
- New Camera Interface and Time Traveling Tool

ps photoshop download gratis 2020 adobe photoshop pc 2021 free download photo plugins for photoshop free download oil painting plugins for photoshop free download text plugins for photoshop free download best plugins for photoshop free download retouching plugins for photoshop free download plugins for adobe photoshop 7.0 free download photo filter plugins for photoshop free download download plugins for photoshop cs6

Whether you're starting from scratch or you're already a seasoned pro, make your images look their best with the industry-leading desktop photography software. Photoshop is your innovative, easy, and affordable way to make your vision come to life. Downsizing images to their optimal size and resolution is an important part of editing in Photoshop. With the new Recent Files feature, Adobe throws a towel on the live preview, and lets you quickly change your original image resolution, so that you can efficiently work on the best sized outputs without the hassle of updating a preview. Often, when you refine an image or design, you need to move one object on top of another so that you can make sure you have center aligned your design, which is not always as simple as you might expect. And, when you need to flatten layers of objects, it can be a hassle to keep track of the order

and settings you select for that layer. To help with this, in Photoshop, there is a star icon next to the Free Transform Tool, when you first click it. Figure 3 shows that you can click this and it will open a window where you keep track of all the settings you made, while you can easily insert, move or remove objects in the order you need. Adobe Photoshop is more powerful and robust than ever before. This book will show you how to use all the electric features of Photoshop.Users can create logos, resize images, zap huge amounts of data, create video effects and so much more. After reading this book, you will be able to quickly master the Adobe Photoshop and make amazing things with a minimum of effort.

Adobe Photoshop is a desktop-based photo editing software that is intended to be used over a computer. It consists of various modules, which are designated to perform specific functions. It enhances your all stages of manuscript workflow, including creation, retouching, and publication. Adobe Creative Cloud is a set of image-editing software applications which allow users to make creative enhancements to images and to create multiple parts of a single image, such as logos, text, and images. The Cloud provides access to customer servers, allowing users to take advantage of desktop sharing and multi-user collaboration. The combination of multiple applications and resources in a single box guarantees the most powerful and effective workflow, with less headache and more time for actual creativity. Adobe Creative Cloud makes it possible for individuals like you and me to check out the new LR5 CC features! Adobe Photoshop is a photo-editing program developed by Adobe. This desktop software allows designers and photographers to manipulate and combine images to make them work for them. Though models and designers rely on Photoshop for most of their image work, it is not necessary a prerequisite. Photoshop is the most popular graphics editor used by designers and photographers due to its powerful features. Photoshop is currently one of the best photo editing programs on the market and one of the most popular graphic editing applications in general, getting a very high user rating in the PC World survey. It is also bundled with other useful applications such as Adobe Acrobat DC, Adobe Illustrator and Adobe Lightroom, making it a great foundation for Adobe designers and photographers. The latest version of Photoshop includes all the new features we've been hearing from customers and this version with new interface and capabilities.

https://soundcloud.com/shmaleavaldf/topsolid-2008-2009-universal-license-crack

https://soundcloud.com/dingnnanutin1976/iw4-updaterexe-download

https://soundcloud.com/planiddesli1987/buku-pintar-fisika-xi-b-sagufindo-kinarya

 $\underline{https://soundcloud.com/malulihaldad/ld-player-emulator-bypass-pubg-mobile-150-version-latest-update}$ 

https://soundcloud.com/olyaeiaract/free-diablo-2-download-full-game-crackl

https://soundcloud.com/ribouhgoorisd/iz3d-driver-113-crack

https://soundcloud.com/riegonhohems1975/unlock-and-converter-mmc-image-s7-61-rar

https://soundcloud.com/trammibyrcho1979/pmdg-md-11-cracked-by-komu

https://soundcloud.com/siyaosbeitr/nch-express-talk-business-edition-v428-with-key-tordigger-rar

https://soundcloud.com/wieminddharpen1987/crack-license-runtime-vijeo-designer

https://soundcloud.com/georgiy7om/download-xbla-unlocker-v16rarrar

https://soundcloud.com/tanlittkegi1975/download-vbulletin-5-connect-nulled

https://soundcloud.com/giumakimwahg/detect-philips-gogear-devices-v3-zip

https://soundcloud.com/wisztracaltran1970/adobe-acrobat-pro-dc-keygen-30

Designers are sometimes inclined to want to rush into drawing an outline of the image content.

Then, after a good 40 or 50 minutes, they also make an outline of the image label. But then, they leave it up to the stock vector program, Illustrator, to fit all the shapes of the image in the absolute best way possible. That's when you know you're designing a photo. To truly design an image, you have to comprehend all the parts of the image. You have to design the negative, or lights and darks. You have to design the printing plates. When you start designing a brochure or a poster, you also start designing a print layout. But what happens when you submit such a work to printing? The print designer responsible for giving the file to the printer designs the layout based on the original file. As a result, there are times when the print design ends up being different from the design of the advertisement. And that's where the print designer has the edge. It's not only an experience gained through experience, but also a lesson learned through hard experience. How can you stop a print editor from going to a print shop and telling the printer to make changes in the layout? The only way is to prepare yourself sufficiently to be able to avoid such a mistake. And it's not just the print designer. But you too should be able to produce such a report. How do you go about the task? Are you working on using After Effects to tell a story with digital video? You might want to record in Adobe Premiere Pro. Or maybe you might want to use After Effects to create digital cards and effects for your movies. There are many ways in which you can use After Effects. You could even hook it up to a webcam and then spider through all the solutions on Abode Support Community. Or, if you're looking for a method that will take you to the work sooner, you could check out some of the documentation that Adobe offers on the site. Adobe knows that beginners can be distracted by the concepts, and thus, they try to address that with their online resources.

 $\underline{https://orbeeari.com/wp\text{-}content/uploads/2023/01/Adobe\text{-}Photoshop\text{-}2022\text{-}Version\text{-}2302\text{-}Download\text{-}free\text{-}Cracked\text{-}x3264\text{-}upDated\text{-}2022\text{.}pdf}$ 

https://igsarchive.org/article/adobe-photoshop-cc-2020-june-update-download-updated/

 $\frac{https://www.easyblogging.in/wp-content/uploads/2023/01/Adobe-Photoshop-2021-Version-222-Hack-Windows-latest-updaTe-2023.pdf}{}$ 

https://mountainvalleyliving.com/wp-content/uploads/2023/01/sacval.pdf

https://patroll.cl/wp-content/uploads/2023/01/carrpho.pdf

https://minthilltennis.com/wp-content/uploads/2023/01/aobdor.pdf

http://duxdiligens.co/hd-background-images-for-photoshop-editing-1080p-free-download-new-exclusive/

http://champstransport.com/?p=1335

http://lights-crystal.com/photoshop-2020-version-21-licence-key-serial-key-latest-2022/

 $\underline{https://thefrontoffice.ca/wp\text{-}content/uploads/2023/01/Download\text{-}Blending\text{-}Brush\text{-}Photoshop\text{-}WORK.pd}} f$ 

 $\underline{https://eveningandmorningchildcareservices.com/wp-content/uploads/2023/01/Photoshop\_2021\_32\_B it \ Download \ EXCLUSIVE.pdf$ 

http://saturdaysstyle.com/?p=24680

 $\frac{https://takehomecolor.com/wp-content/uploads/2023/01/Adobe-Photoshop-Elements-2020-Vollversion-Download-LINK.pdf$ 

https://openaidmap.com/adobe-photoshop-cc-2019-version-20-download-free-activation-code-with-kevgen-x64-lifetime-release-2022/

https://quest-bloggers.com/wp-content/uploads/quebarn.pdf

 $\underline{http://www.kiwitravellers2017.com/2023/01/02/photoshop-cs5-for-windows-7-free-download-\underline{hot\_/modelers2017.com/2023/01/02/photoshop-cs5-for-windows-7-free-download-\underline{hot\_/modelers2017.com/2023/01/02/photoshop-cs5-for-windows-7-for-windows-7-for-windows-7-for-windows-7-for-windows-7-for-windows-7-for-windows-7-for-windows-7-for-windows-7-for-windo$ 

https://voxpopuli.kz/wp-content/uploads/2023/01/nathdel.pdf

https://parsiangroup.ca/2023/01/how-to-download-text-styles-in-photoshop-fixed/

https://agronomie.info/wp-content/uploads/2023/01/Digital-Collage-In-Photoshop-Compositing-And-Visual-Effects-Download-BEST.pdf

https://thebluedispatch.com/photoshop-3d-frame-free-download-portable/

https://pinturasgamacolor.com/download-free-adobe-photoshop-cc-2019-version-20-license-keygen-win-mac-3264bit-latest-release-2022/

https://arabistgroup.com/wp-content/uploads/2023/01/Adobe-Photoshop-2021-Version-222-With-Activ ation-Code-With-Serial-Key-Windows-3264bit-2022.pdf

https://gulf-pixels.com/how-to-download-photoshop-2017-for-free-link/

https://www.anewpentecost.com/adobe-photoshop-cc-2019-version-20-full-product-key-activation-code-with-keygen-64-bits-last-release-2023/

http://socialgoodpodcast.com/illegaal-photoshop-downloaden-hot/

http://revivehopeforhealth.org/photoshop-2022-version-23-0-download-full-version-2022/

https://filskart.com/photoshop-cs6-download-for-pc-full-version-highly-compressed-2021/

https://unimyanmar.com/wp-content/uploads/2023/01/Photoshop\_\_Download\_free\_Registration\_Code\_ \_License\_Key\_64\_Bits\_lAtest\_release\_2022.pdf

http://aakasharjuna.com/download-brush-photoshop-mist-free/

https://luxurygamingllc.com/photoshop-2021-version-22-0-0-download-license-keygen-3264bit-hot-20 23/

https://susanpalmerwood.com/adobe-photoshop-2021-version-22-4-3-download-free-activation-code-win-mac-latest-version-2022/

https://www.aspalumni.com/nvidia-texture-tools-exporter-photoshop-download-install/

https://sc-designgroup.com/wp-content/uploads/2023/01/Download-Photoshop-3d-Materials-UPD.pdf

https://www.upscale.com/adobe-photoshop-cs6-free-download-for-windows-8-32-bit-upd/

https://bazatlumaczy.pl/how-to-free-download-photoshop-cs6-full-version-verified/

 $\frac{http://periodistasagroalimentarios.org/advert/photoshop-2021-version-22-0-0-download-torrent-activation-code-x32-64-update-2022/$ 

https://ji-soo.com/wp-content/uploads/2023/01/Photoshop 2022 Version 2341.pdf

https://polskikapital.org/wp-content/uploads/2023/01/granfrit.pdf

 $\underline{https://208whoisgreat.com/wp-content/uploads/2023/01/Photoshop-How-To-Download-Neural-Filters-EXCLUSIVE.pdf}$ 

https://carolwestfineart.com/wp-content/uploads/2023/01/drifpama.pdf

Los Angeles — Apple announced new features today at the Muse team's talk theme Powering creativity with camera motion in 30 fps on iPhone XS. The new iPhone XR in the hands of the first responders and coronavirus care providers is the first new iPhone XS since March 31st offering a 6.1-inch screen capable of running at 30 fps for a higher resolution and performance. "This is a major milestone for Apple, and one that demonstrates how important video for professional use continues to be, as well as the impact of the new iPhone XR in the hands of first responders and coronavirus care providers," said Bob Lord, Apple's vice president of Software Engineering. A few new 3D features will be included in Photoshop CS6:

- 3D support for Photoshop layers, 3D layers, and 3DBoxes;
- Expression feature for Groups and 2D brush strokes;
- ToneMapping feature for transparent images, including workflow and 3D edits directly from the perspective of the tonemapped image; and
- Particle Burn effects to create high-quality 3D particles. For more details on these features, follow the link to What's New in Photoshop CS6. Adobe Photoshop Features With the recent transition to newer native OpenGL/OpenCL APIs, Photoshop will now be able to take advantage of such performance benefits that we may not yet see with WebGL on the web. This facilitates a more efficient workflow, and gives users access to the new APIs available on their preferred hardware. The same issues that have created challenges for deploying WebGL on the web also come into play with OpenGL. In light of these issues, we are asphyxiating future-proof open technologies and pushing for more openness in standards. Do you need to use native APIs right now? Sure! Do you need to begin exploring the traditional avenues? Perhaps!

However, it does mean that you may be missing out on the performance improvements available in native APIs. In the future, we hope to have a better funded open research group dedicated to native OpenGL and OpenCL on the web over WebGL, to ensure that we make the best choices for the web platform. Here are some of the issues that stand with WebGL on the web:

- The use of proprietary, closed source technologies Java, JavaScript, etc.
- Shielding the web platform behind a big road block, the browser
- Giving control back to the browser vendor
- $\circ\,$  Inconsistent specs, non-conformant implementations, and fragmentation across platforms
- Increased performance costs for your bandwidth
- Huge performance variability within a browser to browser platform
- $\circ\,$  No access to native APIs only limited access to 3D graphics
- No access to native APIs only limited access to 2D graphics